**Título: El uso de un Aula Virtual para la asignatura Álgebra Lineal: la experiencia en la FCEFyN.** 

**Área:** 1. EXPERIENCIAS SOBRE EDUCACIÓN A DISTANCIA Y TECNOLOGÍA **EDUCATIVA** 

**Eje Temático:** 1. Integración de TIC en las prácticas educativas

**Autores:** Magdalena Dimitroff, Carolina Maldonado, Valeria Rulloni

**Institución/Unidad Académica de referencia:** Facultad de Ciencias Exactas, Físicas y Naturales (UNC)

**Correo Electrónico:** magdadimitroff@gmail.com, cmaldona@gmail.com, vrulloni@gmail.com

**Palabras Clave:** aula virtual, complemento de clases presenciales, lugar de encuentro, Ingeniería, Álgebra lineal

# **Resumen:**

Este trabajo describe la experiencia de integrar un aula virtual al dictado de Álgebra Lineal, materia común a las carreras de ingeniería de la Facultad de Ciencia Exactas Físicas y Naturales de la UNC. Esta asignatura se cursa de manera presencial en el segundo cuatrimestre de 1er año con una carga horaria de 4,5 horas semanales de clases teórico-prácticas. Existen 14 comisiones y cada una de ellas tiene entre 65 y 70 alumnos. Si bien pueden cursar y aprobar la materia por promoción total, Álgebra Lineal es señalada como una materia "difícil de promocionar".

En 2011 se diseñó, en el marco de un curso de capacitación, un Aula Virtual (AV) en la plataforma Moodle del Laboratorio de Enseñanza Virtual, como un complemento al dictado de las clases presenciales, donde el alumno podía hallar material extra, facilitador del proceso de aprendizaje. Asimismo, fue pensada como otro lugar de encuentro entre alumnos y docente, además del aula física.

Ese mismo año, la mencionada AV se probó con los alumnos de una comisión, siendo invitados a participar y a utilizarla voluntariamente. Finalizada esa primera experiencia y con los resultados de una encuesta a los alumnos usuarios, se realizaron los ajustes correspondientes a fin de ampliar su uso a otras comisiones. Durante el año académico 2012, se sumaron a la propuesta de prueba cuatro comisiones más de la cátedra.

En el presente trabajo se analiza brevemente por qué se descartó la idea de utilizar el AV como espacio único para los alumnos de todas las comisiones. Posteriormente se presenta el diseño actual y los aspectos de su uso que pueden señalarse como positivos y/o mejorables. Finalmente se señalan los pasos futuros para generalizar su uso en todas las comisiones de la cátedra.

### **Introducción**

Algebra Lineal es una asignatura común a todas las carreras de ingeniería que se imparten en la Facultad de Ciencias Exactas Físicas y Naturales (FCEFyN) de la Universidad Nacional de Córdoba, y se dicta durante el segundo semestre de primer año. El cursado de esta asignatura es presencial con una carga horaria de 4,5 horas semanales de clases teórico-prácticas.

El Objetivo de la asignatura –según consta en el programa de la misma- es lograr de parte del estudiante un manejo fluido de las matrices y sus transformaciones como así también la incorporación de herramientas provistas por el Álgebra Lineal para encarar problemas geométricos en espacios vectoriales generales.

Como la mayoría de las asignaturas de Ciencias Básicas en el ámbito de las carreras de Ingeniería, el abordaje de Algebra Lineal se realiza, mediante el dictado de clases teórico-prácticas, donde se muestra a los alumnos de modo sistemático por una parte los fundamentos y desarrollos de los contenidos teóricos de la materia, y por otra, se profundizan y afianzan los conocimientos teóricos adquiridos por medio de la resolución de ejercicios. Estas clases Teórico-prácticas son dictadas en forma presencial por el docente a cargo de cada comisión.

La asignatura se estructura en cinco unidades: *1. Espacios Vectoriales 2. Producto Interno 3. Autovectores y Autovalores 4. Aplicaciones Lineales 5. Formas Bilineales y Cuadráticas*. En cada unidad se pretende que el alumno desarrolle habilidades en el planteo y la resolución de problemas que involucren herramientas del Álgebra Lineal como así también adquiera precisión en sus razonamientos. Para lograr esto se dispone de un libro elaborado por la Cátedra donde no sólo se presentan contenidos teóricos, si no también un conjunto de ejercicios de complejidad creciente (se realizan en clases con la supervisión del docente), ejercicios a ser resueltos mediante la utilización de software (ejercicios propuestos para que el alumno analice fuera del

horario de clase) y un conjunto de problemas sencillos vinculados a las Ciencias Aplicadas cuya resolución implica la utilización de herramientas provistas por el Álgebra Lineal. Por otra parte, en cada unidad de este libro, se cuenta con ejercicios adicionales de tipo conceptual cuyo objetivo es desarrollar la rigurosidad del pensamiento matemático. Además al final de cada capítulo el estudiante cuenta con una guía de estudio con la idea de ayudarlo a organizar su estudio y la revisión de sus conocimientos.

En la FCEFyN la cátedra de Álgebra Lineal se organiza en 14 comisiones, contando en cada una de ellas con un número de entre 65 y 70 alumnos. Pero si tenemos presente lo que señala Perkins, (1997) *"…el aprendizaje es una consecuencia del pensamiento. Sólo es posible retener, comprender y usar activamente el conocimiento mediante experiencias de aprendizaje en las que los alumnos reflexionan sobre lo que están aprendiendo y con lo que están aprendiendo.",* contar con comisiones tan numerosas, conspira negativamente al momento de realizar ejercicios en clase buscando que cada alumno reflexione acerca de lo que hace, cómo lo hace y qué resultados obtiene.

Teniendo presente esta situación, en 2011 una de las docentes de la cátedra y coautora de este trabajo, propuso la implementación de un Aula Virtual (AV), con el objeto de complementar las estrategias desplegadas en los encuentros presenciales, abriendo un espacio que permitiera acompañar al alumno durante el cursado de la asignatura, presentando al AV como otro lugar de encuentro entre alumnos y docente, además del aula física. Por otra parte, contar con esta AV posibilitaría incorporar material audiovisual -applets, videos y simulaciones, por ejemplo- debidamente seleccionado, permitiendo así al alumno visualizar y afianzar conceptos que quizás, dado el ritmo de avance del dictado de clases, no le fuera posible lograr de otro modo.

El AV diseñada fue probada ese año con la comisión de esa docente. Los alumnos fueron invitados a participar y a utilizarla voluntariamente. Finalizada esa primera experiencia y teniendo en cuenta que los resultados de la encuesta a los usuarios arrojaron un balance positivo respecto al uso del AV, se analizó con la titular de la cátedra ampliar el uso del AV al resto de las comisiones.

Inicialmente se había pensado en implementar una única Aula Virtual para la Cátedra, pero teniendo en cuenta la experiencia piloto en cuanto al tiempo y dedicación extra áulica que conllevó el AV para una sola comisión, se postergó dicha idea. Cabe señalar que buena parte de los docentes a cargo de las comisiones poseen un cargo con dedicación simple y que la Cátedra no cuenta con ningún docente que dentro de su dedicación pueda mantener actualizada el AV y, atienda las consultas de los alumnos de todas las comisiones. Estos fueron los principales motivos para no implementar una única AV.

Otra alternativa que se pensó fue contar con un AV no a cargo de un solo docente si no donde todos los docentes de la cátedra participaran y atendieran en diferentes horarios las consultas de los alumnos. Dado que no todos los docentes de la cátedra estaban familiarizados con la plataforma Moodle y particularmente con el uso de un AV, esta opción también fue dejada de lado, al menos hasta tanto todos los integrantes de la cátedra adquieran un conocimiento mínimo de la plataforma, estén motivados e interesados en participar del aula y se pueda diagramar una propuesta que no resulte caótica para el alumno y tenga en cuenta las inquietudes particulares de cada comisión.

Por lo mencionado anteriormente, durante el año académico 2012, se pensó en avanzar paulatinamente sumando al uso del AV a otras cuatro comisiones cuyos docentes se interesaron y entusiasmaron con la propuesta. Se trabajó entonces replicando el AV del año 2011 para un total de cinco comisiones de la cátedra.

### **Aula Virtual de la asignatura: diseño actual**

Se optó por emplear la plataforma Moodle como soporte del aula virtual, plataforma que utiliza la Universidad Nacional de Córdoba, y que además es una herramienta de uso libre, muy flexible en su estructura y amigable en su manejo, contando con el soporte del Laboratorio de Enseñanza Virtual de la FCEFyN para su administración. La siguiente es una vista del aula utilizada por las Comisiones:

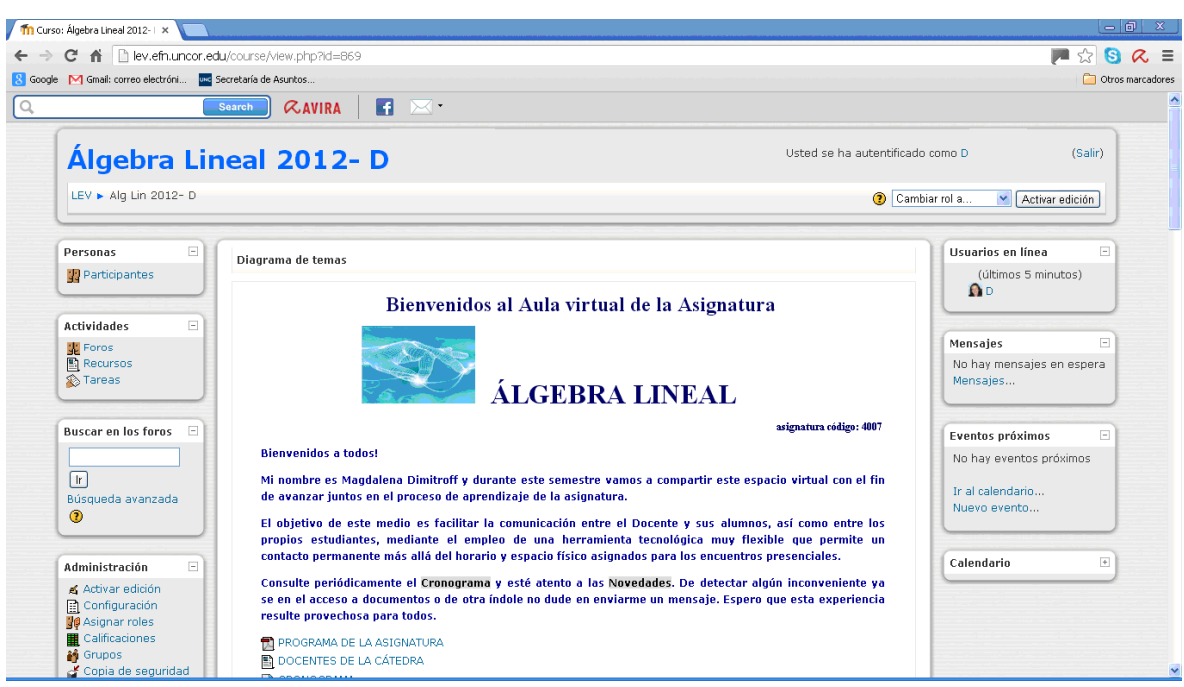

# **Fig 1. Pantalla de Inicio del Aula Virtual de la asignatura**

El AV se estructuró por Temas, de acuerdo a las unidades programáticas de la asignatura. Como primer Tema, el alumno encuentra la presentación del Aula, la bienvenida, la presentación del docente y además puede hallar el programa de la asignatura, la nómina de los docentes de la cátedra, las condiciones de aprobación y/o promoción de la asignatura, los horarios de consulta de la cátedra y una carpeta de Notas donde se asientan los resultados de corrección de los parciales.

En los Temas siguientes, que corresponden a las unidades temáticas del programa, el alumno encuentra un detalle de lo abordado en cada unidad, ejercicios adicionales, links de interés y una revisión de la misma.

# **La experiencia 2012**

Como se señaló en párrafos anteriores, cinco docentes de la cátedra participaron de la experiencia, adoptando el AV creada en 2011 y abriendo una réplica para su comisión. Cabe destacar que dos de ellos estaban familiarizados con el manejo de aulas virtuales la plataforma Moodle y en otras plataformas como E-ducativa. Los restantes tres si bien conocían la plataforma Moodle, no habían utilizado un aula virtual para el trabajo con alumnos.

Se realizaron reuniones previas al inicio de clases para que aquellos docentes que tenían dudas sobre aspectos de la Plataforma y puntualmente el uso del AV pudiesen consultar y clarificar inquietudes. Por otra parte, los docentes participantes de la experiencia acordaron que respetando la estructura básica de AV, cada uno podía agregarle calendario de fechas de interés, incluir tareas, foros de consulta, materiales adicionales, etc., en función de sus conocimientos y familiaridad con el uso del AV y las demandas de cada comisión.

Iniciadas las clases en agosto de 2012, e invitados los alumnos de las comisiones involucradas a participar, se suscitaron inconvenientes relacionados al acceso a las aulas –problemas de clave, datos de los alumnos entre otros- y por otro lado, inconvenientes relacionados con la apertura de archivos y la visualización de documentos.

En el cuadro 1, se detalla el número de alumnos por comisión con el que se comenzó a trabajar así como la evolución del AV en cuanto al número de alumnos que dejaban de acceder a la misma. Es de destacar que las fechas de los últimos accesos están relacionadas con las de los tres parciales y un recuperatorio que constituyen la condición requerida para promocionar o regularizar la materia.

|             | <b>Alumnos</b><br>inscriptos<br>por<br>comisión | Alumnos<br>que se<br>en el AV | <b>Alumnos</b> | Alumnos<br>cuyo último cuyo último cuyo último cuyo último<br>en agosto   setiembre | Alumnos | Alumnos<br>linscribieron acceso fue acceso fue en acceso fue acceso fue en<br>en octubre noviembre | Alumnos cuya<br>último acceso<br>fue en<br>diciembre o<br>posterior |
|-------------|-------------------------------------------------|-------------------------------|----------------|-------------------------------------------------------------------------------------|---------|----------------------------------------------------------------------------------------------------|---------------------------------------------------------------------|
| Docente "D" | 66                                              | 66                            | 3              |                                                                                     | 14      | 28                                                                                                 | 15                                                                  |
| Docente "S" | 74                                              | 45                            |                | 6                                                                                   | 12      | 10                                                                                                 | 18                                                                  |
| Docente "M" | 77                                              | 68                            |                |                                                                                     | 9       | 38                                                                                                 | 13                                                                  |
| Docente "P" | 72                                              | 43                            |                | 6                                                                                   | 6       | 23                                                                                                 |                                                                     |
| Docente R"  | 76                                              | 72                            |                |                                                                                     |         | 39                                                                                                 | 19                                                                  |

**Cuadro 1. Alumnos en cada réplica del AV y su acceso a la misma**

En las páginas siguientes, se presenta en los cuadros 2 a 6, los informes de actividad (vistas y mensajes) por comisión tanto para el profesor como para el estudiante.

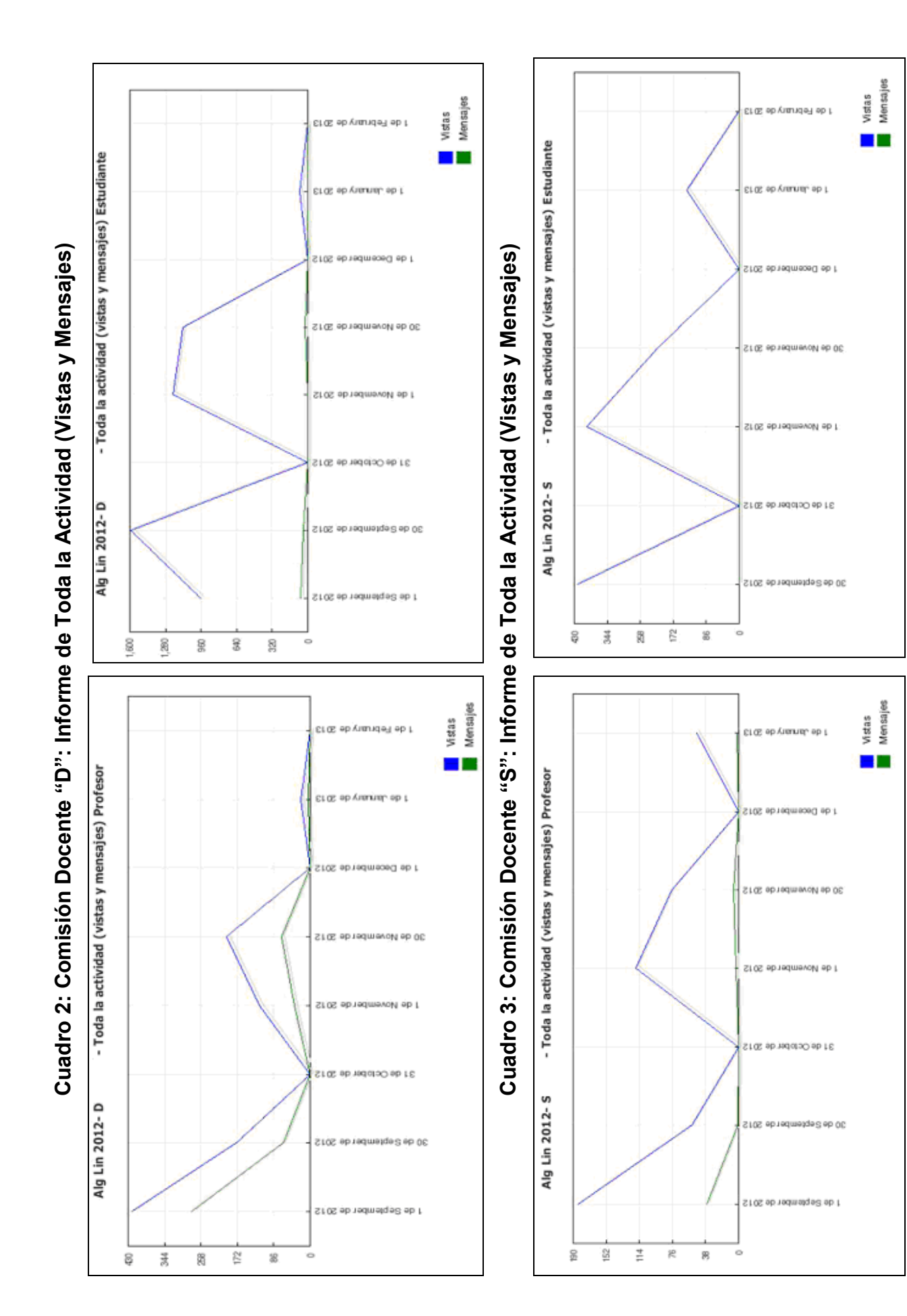

**7**

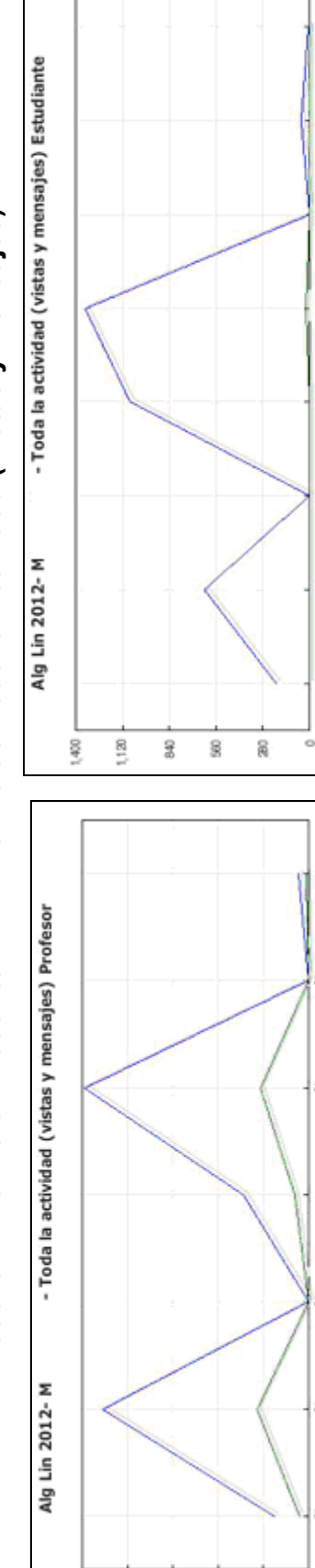

 $\frac{40}{12}$ 

3

 $\frac{\Omega}{\Omega}$  $\overline{\Xi}$   $\mathsf{Q}$  $\overline{\phantom{a}}$ 

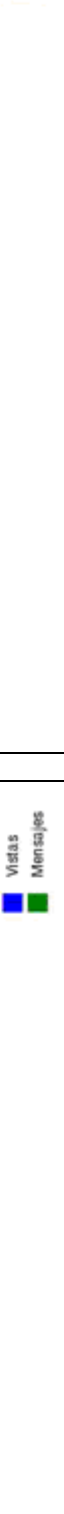

Vistas<br>Mensajes

T

1 de February de 2013

ELOZ ap Arimuren ap L

1 de December de 2012

30 de November de 2012

1 de November de 2012

31 de October de 2012

30 de September de 2012

1 de September de 2012

<u>εισε</u> αρλιαπιση αρι

1 de December de 2012

STOS ab redmendel ab 12

1 de November de 2015

31 de October de 2012

30 de September de 2012

1 de September de 2012

**Cuadro 5: Comisión Docente "P": Informe de Toda la Actividad (Vistas y Mensajes)** 

Cuadro 5: Comisión Docente "P": Informe de Toda la Actividad (Vistas y Mensajes)

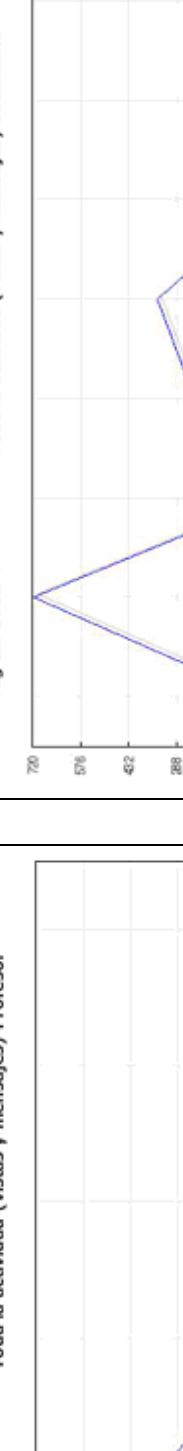

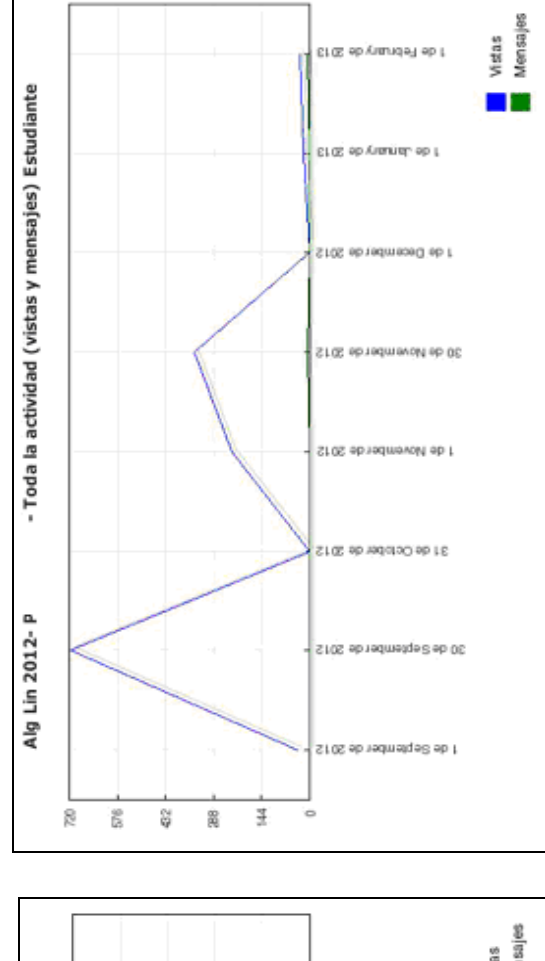

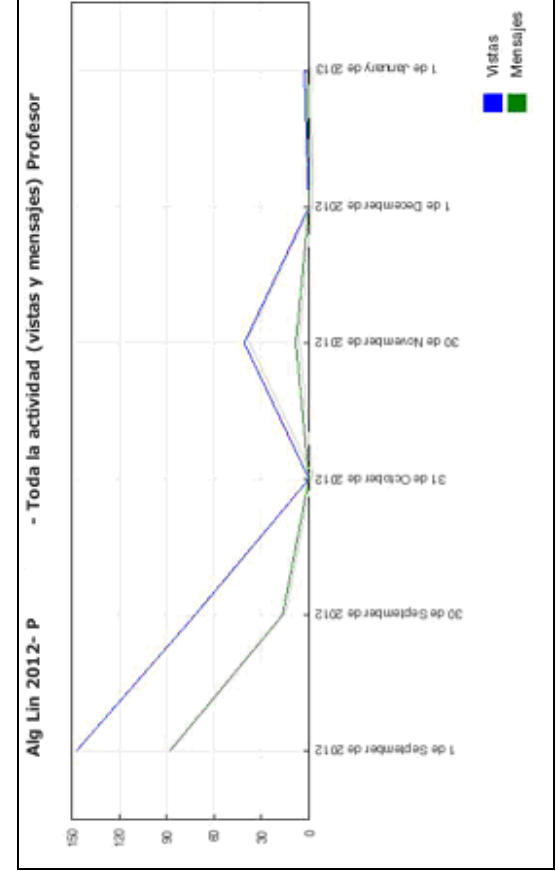

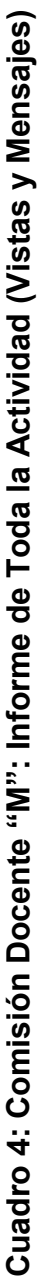

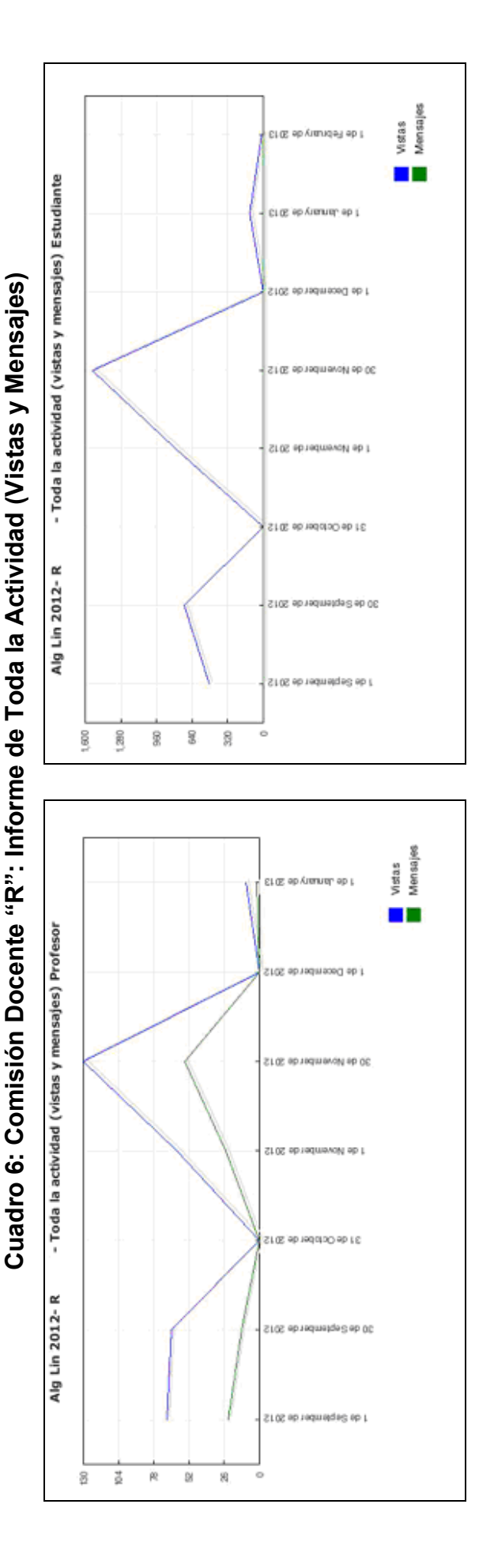

# Evaluación de la experiencia: Aspectos que pueden señalarse como positivos y/o mejorables. **Evaluación de la experiencia: Aspectos que pueden señalarse como positivos y/o mejorables.**

Finalizado el cursado de la asignatura, se invitó a los alumnos de las comisiones que participaron de la experiencia a contestar un cuestionario donde se indagaba: carrera, cantidad de materias donde habían utilizado un Aula Virtual, aspectos que hacen al Finalizado el cursado de la asignatura, se invitó a los alumnos de las comisiones que participaron de la experiencia a contestar un cuestionario donde se indagaba: carrera, cantidad de materias donde habían utilizado un Aula Virtual, aspectos que hacen al Acceso y funcionalidad del Aula Virtual entre otros.

Acceso y funcionalidad del Aula Virtual entre otros.<br>Cabe destacar que hasta la fecha, solamente alumnos de cuatro de las comisiones han enviado sus respuestas. De las mismas podemos señalar que el acceso al AV les resultó muy fácil o fácil, el 100% de los alumnos accedía desde su casa y al menos en dos asignaturas más habían utilizado un Aula Virtual como complemento de las clases presenciales. Al indagar respecto a la frecuencia de acceso al AV, 39% lo hizo una vez por semana, 25% varias veces por semana, 21% antes del parcial, 8% cuando necesitaba Cabe destacar que hasta la fecha, solamente alumnos de cuatro de las comisiones han enviado sus respuestas. De las mismas podemos señalar que el acceso al AV les resultó muy fácil o fácil, el 100% de los alumnos accedía desde su casa y al menos en dos asignaturas más habían utilizado un Aula Virtual como complemento de las clases presenciales. Al indagar respecto a la frecuencia de acceso al AV, 39% lo hizo una vez por semana, 25% varias veces por semana, 21% antes del parcial, 8% cuando necesitaba hacer consultas y el porcentaje restante casi nunca o cuando la docente indicaba que había algunos ejercicios. hacer consultas y el porcentaje restante casi nunca o cuando la docente indicaba que había algunos ejercicios.

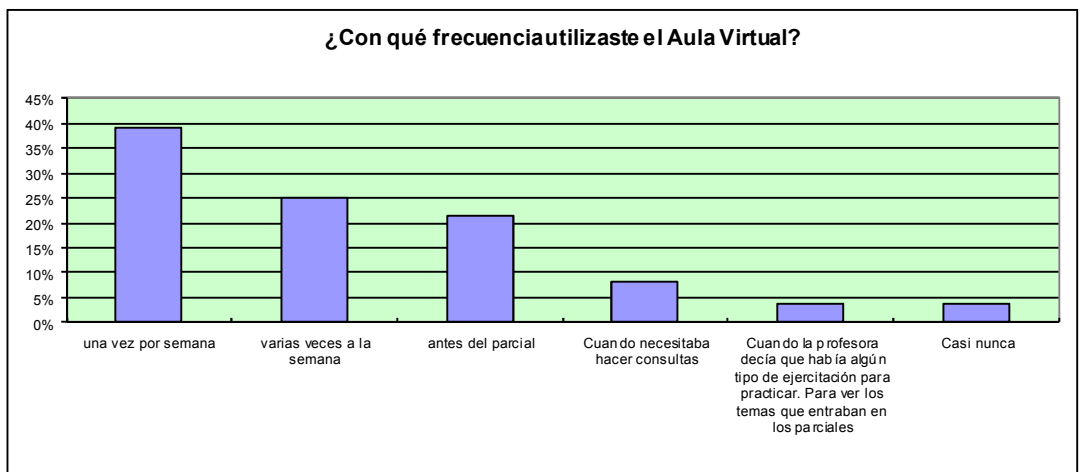

# **Cuadro 7. Frecuencia de Utilización del a aula**

En lo que respecta a la evaluación que se hace respecto a la funcionalidad del AV, podemos citar -entre otros- la valoración de la organización del AV y de sus contenidos y la comunicación con el docente a través del AV.

En el cuadro siguiente, se aprecia que el 92% de los encuestados valora como Buena o Muy Buena la organización y presentación de contenidos en el AV.

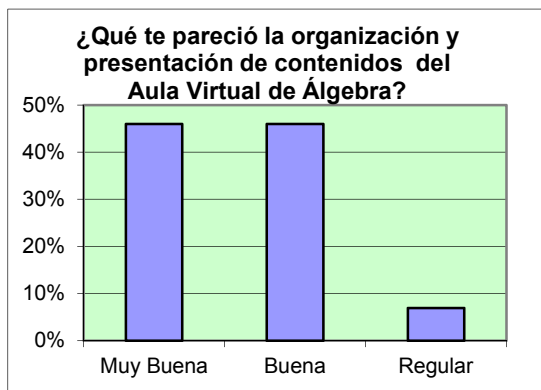

# **Cuadro 8. Valoración de aspectos organizativos**

Por otra parte un 89% de los encuestados evaluaron como Buena o Muy Buena la Comunicación con el docente a través del AV de la asignatura.

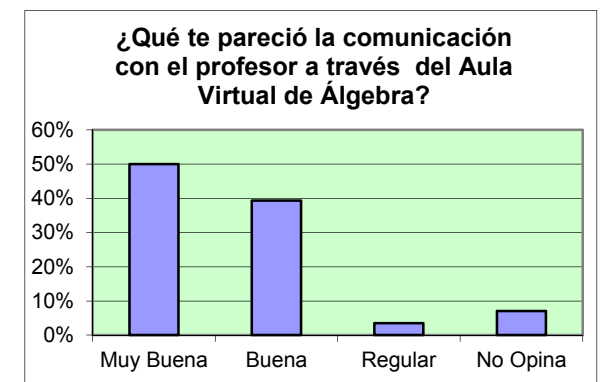

# **Cuadro 9. Valoración de la comunicación con el docente en el AV**

En general, la apreciación de la experiencia es juzgada como Buena o Muy Buena (93%de los encuestados). Cabe aclarar que la mayoría de los alumnos contaba con experiencia de uso de AV en otras asignaturas.

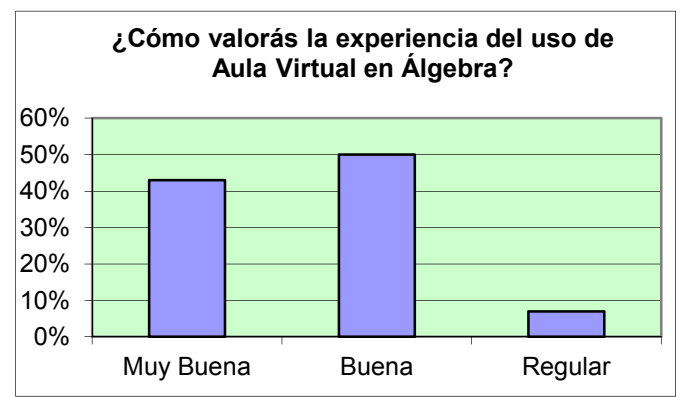

**Cuadro 8. Valoración general de la experiencia**

En la encuesta a los alumnos, hubo preguntas abiertas en las cuales se indagaba sobre los aspectos que más utilizaron del AV así como los factibles de ser mejorados.

Con respecto a los aspectos del Aula Virtual que resultaron útiles, los alumnos señalaron, en orden de importancia:

- 1. Ejercicios adicionales
- 2. Ejemplos y ejercicios resueltos
- 3. Material extra para reforzar conceptos (presentaciones power point, videos)
- 4. Cronograma, fechas de parciales, recuperatorios, horarios de clases de consulta
- 5. La comunicación con el docente

Finalmente, en referencia a los aspectos del Aula Virtual que les gustaría que se mejoren o cambien, 43% de los alumnos manifiestan estar conformes con el AV y consideran que no es necesario realizarle ajustes. El 57% restante señala que se debiera trabajar aún en los siguientes aspectos (se consignan los más relevantes):

- 1. Agregar ejercicios con resultados.
- 2. Más explicaciones en planos cartesianos de las diferentes aplicaciones de los vectores.
- 3. …"*Estaría bueno proponer una actividad por semana y con el resultado de realizar todas estas obtener una ayudita en el parcial, para tener una motivación extra"*.
- 4. *…"Sería bueno que se pudiera realizar algunos ejercicios y/o trabajos obligatorios para que los alumnos entren en ella y la conozcan, ya que si no la mayoría no entra y no sabe de qué se trata y a veces resulta muy buena"*
- 5. Agregar pruebas espejo, similares en dificultad al parcial.
- 6. *…"Que no se desactiven los contenidos anteriores una vez pasado el parcial".*

# **Conclusiones**

Para finalizar y dando nuestra visión como parte involucrada, podemos señalar que sin lugar a dudas la experiencia fue sumamente enriquecedora y de hecho, ha sido el puntapié inicial para continuar trabajando. No obstante, debemos puntualizar que una de las dificultades intrínsecas que presenta el área es la consulta vía correo electrónico de ejercicios y sobre todo demostraciones. La simbología matemática necesita de editores especiales para poder crear un archivo digital que pueda enviarse a los alumnos, éstos se realizan con frecuencia en forma manuscrita (enviando una foto) o con simbología que suma dificultades al momento de analizar si es correcto o no. Sin duda esto repercute negativamente en la pronta respuesta que espera quien hizo la consulta.

Algunas de las actividades que se plantearon fueron preguntas en foros de discusión para que los alumnos investigaran, estudiaran el teórico, o hicieran alguna cuenta y respondiesen. Ésto trajo aparejado confusión entre los integrantes del foro cuando las respuestas fueron incorrectas o dudosas. En algunos casos se originó una cadena de conceptos incorrectos que entre los mismos alumnos fueron creando a partir de los intercambios virtuales, y que fue sumamente trabajoso aclarar. Esta experiencia nos llevó a repensar la utilización del Foro en algunos temas o a modo de repaso general.

Se está discutiendo incorporar el pedido obligatorio de entrega de algunas tareas, a fin de motivar al alumno a entrar al AV con cierta frecuencia. Una de las comisiones tuvo resultados positivos con la entrega de tareas, pero muchos alumnos no realizan éstas tareas por la no obligatoriedad y por el hecho de que las mismas no son requisitos de regularización de la asignatura.

# **Bibliografía citada**

Perkins, D. (1997) La escuela inteligente: Del adiestramiento de la memoria a la educación de la mente. Gedisa. Barcelona.